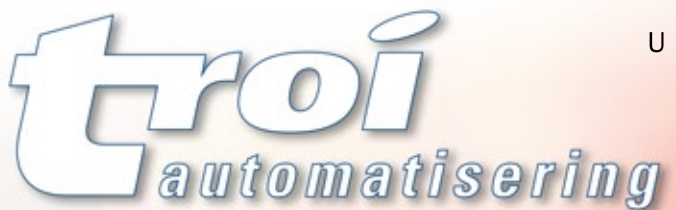

U kunt volledig functionele demoversies van deze plug-ins (en meer) downloaden van onze website:

# www.troi.com

Trol Automatisering is maker van een reeks cross platform plug-ins die uw ontwikkelsneiheid vergroten en nieuwe mogelijkheden openen door de functionaliteit die ze toevoegen aan FileMaker® Pro.

Elk van de onderstaande plug-Ins is 64-bit compatibel en werkt met alle laatste FlieMaker versles:

## **Troi File Plug-in**

Meer dan 60 functies laten u efficiënt werken met alle bestanden en folders buiten de database. Selecteer, drag and drop, creëer, wis, kopieer, verplaats, hernoem, wijzig, zip en unzip bestanden en folders, of check hun integriteit met een hash. Vraag informatie over de omvang op schijf, creatie-en wijzigingsdata en meer. Mount en unmount externe server-disks, vraag de inhoud van een folder op, inclusief (optioneel) de inhoud van alle subfolders, of zoek naar een bestand of folder op schijf. Deze plug-in biedt ook diverse functies die u helpen uw foto's en films te beheren: maak thumbnails in iedere gewenste grootte, importeer metadata (IPTC, Exif, GPS, XMP) en exporteer IPTC en Exif metadata naar beeldbestanden.

#### **Troi Dialog Plug-in**

Toon uw gebruikers diverse geavanceerde dialoogvensters. Bepaal de tekst voor de dialoog en de knoppen met een calculatie, plaats de dialoog op de gewenste plek op het scherm, voeg een standaard of uw eigen icoon toe en bepaal de tekst voor de titelbalk. Kies uit een invoerdialoog met tot aan 15 velden, een tijdelijke dialoog, een voortgangsbalk, een lijstdialoog die de gebruiker items laat selecteren en een extra grote dialoog voor het invoeren van langere teksten.

## **Troi URL Plug-in**

Stuur data naar een webpagina en ontvang de opgevraagde informatie (of afbeelding) in uw database. De plug-in ondersteunt de Get, Post, Put en Delete commando's. U kunt cookies en proxy server settings specificeren. Werkt met normale HTTP verbindingen en beveiligde (HTTPS). Biedt toegang tot websites die beveiligd zijn met een wachtwoord en vebsites die een OAuth autorisatie vereisen.

### **Troi Activator Plug-in**

Start een FileMaker script op een andere computer. Of trigger scripts op de eigen computer vanuit een calculatie (bijvoorbeeld een tooltip calculatie), op een vastgestelde datum en tijdstip of na het verlaten van een veld. Deze plug-in kan ook gebruikt worden als Image Upload Server: ontvang foto's van bijvoorbeeld een iOS apparaat, inclusief GPS coördinaten.

# **Troi Encryptor Plug-in**

Versleutel tekst en containervelden met de krachtige 256-bit AES encryptie. Exporteer en verzend uw gevoelige informatie veilig over internet. Importeer en decodeer om de oorspronkelijke informatie te herstellen. De versleutelde data kan ook uitgewisseld worden met andere systemen: decodeer data in FileMaker die versleuteld is met bijvoorbeeld PHP mcrypt en vice versa.

#### **Troi Serial Plug-in**

Stuur commando's naar en ontvang output van apparaten met een seriële interface. Start een script om binnenkomende data in de database te zetten, inclusief "Wait for Match" functie die wacht op een bepaalde tekst alvorens te triggeren. Deze plug-in is ook geschikt voor gebruik met apparaten die continu data naar de computer sturen, zoals de meeste elektronische weegschalen.

#### **Troi Text Plug-in**

Met deze plug-in splitst u eenvoudig XML-tekst uit in aparte velden. Ook kunt u tekstvelden vergelijken: vind alle regels die hetzelfde zijn, alle regels die verschillen en andere combinaties. Verder kunt u woorden en regels sorteren en een geheel aan uw wensen aangepaste spelling check uitvoeren.